## **Photoshop 2021 (Version 22.4.1) With Keygen Crack 2022**

Installing Adobe Photoshop is relatively easy and can be done in a few simple steps. First, go to Adobe's website and select the version of Photoshop that you want to install. Once you have the download, open the file and follow the on-screen instructions. Once the installation is complete, you need to crack Adobe Photoshop. To do this, you need to download a crack for the version of Photoshop you want to use. Once you have the crack, open the file and follow the instructions to apply the crack. After the crack is applied, you can start using Adobe Photoshop. Be sure to back up your files since cracking software can be risky. With these simple steps, you can install and crack Adobe Photoshop.

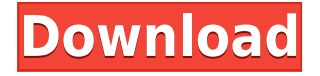

I have used many photo editing programs, including Adobe Photoshop. Photoshop is different than other programs in many ways. For example, you can create a document and add names, contact information and other details to it and have it linked with a website, or you can just send a copy of the document to someone else. Photoshop does it all. The new brushes make Photoshop CS5 far easier to use than its predecessor. In previous versions of Photoshop, the tools for making brushstrokes were a bit awkward. A painter barely needed brushes to make a picture, while a photographer or graphics artist in graphic design needed a large variety of brushes to get the job done. One of the criticisms of the previous version was that it didn't have a "portrait" brush set. Photoshop CS5 takes that criticism and delivers the web designer's artist dreams: excellent brushes for every purpose. More than just a paint program, Photoshop can be used effectively for other types of work: text, 3D or animation as well as still-photography. But for still images, Photoshop is still the world leader in the area, and it is only getting better as each new version of the software is released. As always, faster and better is the name of the game with Photoshop. Even as a user who makes some of his living directly from Photoshop, I must say I have been surprised by what I have done in the past months. In the Macintosh versions of Photoshop, the workflow was very clumsy. It is still a great program with a lot of innovative features that will really help in the long run. I never thought that I would enjoy using Photoshop so much that I would stick with it for so long. And of course, I never thought that I would get so much out of it.

## **Photoshop 2021 (Version 22.4.1) Download Patch With Serial Key [Win/Mac] 2023**

As the biggest moneymaker in Adobe's portfolio, we focus on leveraging every drop of data in Creative Cloud to build the most powerful creative software possible. In this case, we took what we know about the web behavior of our users on their desktop and adapted it to a world without a monitor or mouse. On mobile, Photoshop Camera brings the same kinds of power, efficiency, speed, and autonomy of use on the go, for all kinds of mobile photography, for all kinds of mobile capturing and storytelling. With Photoshop Camera, we're now bringing the same advanced photography and design tools to any camera. If you're a beginner, you have many options when it comes to

Photoshop versions. What version of Photoshop is best? Here is a rundown of the best versions of Photoshop for beginners, based on features and ease of use. When choosing Adobe Photoshop, you have to decide if you need photo editing software or photo manipulation software. If photo editing is what you are interested in, then the standard version of Adobe Photoshop would meet your needs. Still, if photo manipulation is more important than photo creation/editing capabilities, then the Creative Cloud subscription might be better for the features included. The standard version of Photoshop comes with images, video, and the tools to create and edit to-do lists. You'll be in for a surprise with the extra tools, as in addition to basic editing, you can print and export directly to large-format film, print, and move files to disk quickly, organize your images in stacks, and even share your creations digitally. It's an old-fashioned application, but it works quite well as a graphically enabled web application and it can live alongside other familiar web apps like Google Docs. 933d7f57e6

## **Photoshop 2021 (Version 22.4.1)Patch With Serial Key [32|64bit] 2022**

Now in its 2nd edition, Photoshop CS5: Working With Google Maps is an indepth guide to the powerful new map creation and editing tools available in Photoshop CS5, including an illustrated tutorial which will teach you how to make Google Maps your own. Explore how to work with Photoshop layers, adjust borders and even create custom Google Maps, to name but a few of the exciting new features found within this tutorial. New from Blurb Do you want to check out a brand new, professionally bound copy of Photoshop Classified? With Photoshop Classified, you'll have direct access to a huge selection of the best digital photography tips and digital photo selling techniques taught by the leading online experts. Download this book today and start learning how to design, sell, and market attractive photography or learn how to sell your digital photographs and other artistic and creative creations. Photoshop CS5 You're Already Photoshopping teaches you how to unleash great design with all of the tools and creative techniques offered in Photoshop CS5. Working through five practical, easy-to-follow projects, it takes you, with just a few clicks, directly from your digital camera to a high-quality print ready artwork. Whether you're looking to get the most out of your photos or are interested in how to use Photoshop Elements and other programs, this guide will teach you how to enhance and extend your photographic images for fantastic results in a short space of time.

adobe photoshop apk download uptodown photoshop 7 updates free download photoshop 12.0.4 update download adobe photoshop cs6 update 13.1.2 download adobe photoshop free download updated version updated photoshop free download photoshop cs6 camera raw update download adobe photoshop elements 14 update download adobe photoshop update direct download download adobe photoshop cs6 update for windows

For anyone who loves Photoshop the most, these features will be extremely attention-grabbing and important to keep every Photoshop enthusiast. These are the tools that the helpful features along with the specific images make them to be used. On Photoshop, these two tools are particularly used by

photographers to create the best print and web-ready designs. Even as the robust designing tool, they can be used as a powerful tool that can assist the Photoshop beginners. For the users, the best Photoshop tool can be used to discover the best tool for the task. These features are designed as the most helpful tools and make them to be used for best output. The Adobe Photoshop infographic tools are among the best features that allow most of the editing jobs. With the latest updates, you may get access to all the best features provided by the latest version. The new features of Photoshop can help you to edit and print the pictures with ease. The latest version offers innumerable features that will make a difference to your life as a designer or a photographer. These features are the best tools that are used by the designers for making things easy instead of working on complex graphics. Final Cut Pro X is a revolutionary product that allows you to edit and preview HD and 4K video in a seamless way. There is no facility to store a 4K file. There are a few types of camera connections in Final Cut Pro X. Audio editors can connect HD, SDI, SDI 4K and SDV HD SDI 4K digital video cameras, connect to microphones, AV, HDMI,4K 4K TV, optical audio, HDMI Audio, Red and WDM.

If you're interested in Photoshop, you just can't miss out on the amazing free online animated Photoshop tutorial classes at PhotoshopTutors.com. The shooting and image editing Photoshop lessons, tips and tricks will help you to achieve a true professional. So, what are you waiting for? Get ready to start the adventure right away with Adobe Photoshop skills. When it comes to creating wireframes, a tool like Balsamiq Mockups could very well be a quicker way to get an idea of what the finished thing will look like. It's free to download and cheap to buy. It is now easier to work on multiple projects at the same time by deleting one project from the web browser on the organization's file server, and not having to repeat the tedious uploading and downloading of images. You can easily design a poster with well-designed images. Every object you add and fine-tune is stored persistently so the changes will be saved, and you can take advantage of Photoshop's powerful features and tools to create fantastic posters. The "Save for Web" and "Save for Devices" Photoshop presets are digital-signature-compatible and deliver the most accurate web-safe images and screen-size-optimized images for web browsers and other platform-specific hardware. With the new release of Asset Merge feature, users can view, highlight, and reorder assets simultaneously in Photoshop. Based on a feature in the Behance community, the new feature will help designers quickly bring together and examine lots of small images or

## pages.

<https://magic.ly/7accuWhaewa/AutoCAD-19.1-Crack-For-PC> <https://techplanet.today/post/autocad-crack-download-5> <https://magic.ly/0laterMpone/AutoCAD-Activation-Free-Download-2022> [https://new.c.mi.com/my/post/421324/AutoCAD\\_Crack\\_License\\_Code\\_\\_Keygen\\_2022-Latest](https://new.c.mi.com/my/post/421324/AutoCAD_Crack_License_Code__Keygen_2022-Latest) <https://magic.ly/tremtefragso/AutoCAD-Crack-X64> <https://magic.ly/3naemicAglomda/AutoCAD-Crack-2022>

Photoshop actions are creative ways to automate repetitive tasks. To learn more about how to get started with the action system, check out these resources:

- Tutorial: Create a new Action in Photoshop CC
- Help and Troubleshooting: How to Use Actions in Photoshop CS6

The **Adobe Photoshop CC 2019 update** is a free update for all customers of Photoshop CC 2017. Version 2019 contains important improvements, including performance enhancements for a broad range of Photoshop, document and web related features. As you press the camera button on your mobile device, a new helper window opens with photos and video you haven't yet shared. Once you do, you'll be able to preview and download yours from within the app. Delete the preview audio before downloading so you can put it away or use it instead of the original one. You can also learn about the different actions that are available in the video tutorials included with this article. You can quickly have Photoshop create special effects or transitions through the actions system. With the basics, you now have the ability to create a stunning home scene. Begin by adding a subject and light source, and once you've added some simple elements, you can filter and select items. Add a new layer, and start layering in your beautiful background. Make sure you add details like grass, flowers and a pavement tile. Continue to work on your photograph until it looks just as you imagined it. Then it's time to add a bit of pizzazz.

<https://aupairglobal.mx/wp-content/uploads/2022/12/ensbeny.pdf>

[https://mondetectiveimmobilier.com/2022/12/24/photoshop-2021-version-22-3-activation-key-3264bit](https://mondetectiveimmobilier.com/2022/12/24/photoshop-2021-version-22-3-activation-key-3264bit-updated-2023/) [-updated-2023/](https://mondetectiveimmobilier.com/2022/12/24/photoshop-2021-version-22-3-activation-key-3264bit-updated-2023/)

<https://bodhirajabs.com/wp-content/uploads/2022/12/octherb.pdf>

<https://homeboxy.info/adobe-photoshop-cc-2021-free-download-google-drive-hot/>

<http://nmcb4reunion.info/wp-content/uploads/2022/12/guagera.pdf>

[https://deepmagicsoftware.com/adobe-photoshop-cc-2015-version-16-download-free-torrent-product](https://deepmagicsoftware.com/adobe-photoshop-cc-2015-version-16-download-free-torrent-product-key-full-for-mac-and-windows-3264bit-lifetime-patch-2023/)[key-full-for-mac-and-windows-3264bit-lifetime-patch-2023/](https://deepmagicsoftware.com/adobe-photoshop-cc-2015-version-16-download-free-torrent-product-key-full-for-mac-and-windows-3264bit-lifetime-patch-2023/)

<https://octopi.nl/wp-content/uploads/2022/12/shasia.pdf>

[https://americanheritage.org/wp-content/uploads/2022/12/Avant-Garde-Font-Download-For-Photosho](https://americanheritage.org/wp-content/uploads/2022/12/Avant-Garde-Font-Download-For-Photoshop-BEST.pdf) [p-BEST.pdf](https://americanheritage.org/wp-content/uploads/2022/12/Avant-Garde-Font-Download-For-Photoshop-BEST.pdf)

<http://www.qfpa.org/photoshop-2021-version-22-1-1-product-key-full-torrent-for-windows-2023/> <http://www.jobverliebt.de/wp-content/uploads/waljess.pdf>

Looking for more? Check out the full range of new features from Adobe

Photoshop and Adobe Photoshop Elements, or head over to Envato Tuts+ for more design related content – such as this round up of the 50+ Best Photoshop Templates From Envato Elements! You can also learn how to create a sketch Photoshop effect, change eye color in Photoshop, remove a person from a photo, and more.

Why use Photoshop for design?

Design is a process, and Photoshop provides the right mix of tools to deliver a variety of resolutions and outputs for a wide variety of projects. Download, sync, and share multiple RAW files with other Adobe CS5 and CS6 products, including Photoshop and Lightroom, using Creative Cloud. It's fast, easy, and fully compliant—no matter whether you're using macOS, Windows, or your favorite Linux distribution. Keyboard locks for double-screen mode are a must-have so that you can use Photoshop comfortably on the go. These tools allow you to customize your Photoshop workspace to avoid overlapping or frames during editing. This seventh edition adds built-in effects to improve the quality of images with a few clicks. Adobe has also made enhancements to the way panels and tools work in Photoshop, including the ability to tab through pages and the resize an animation frame to fit a frame on the canvas. Some of features that you can use in your design This book starts by discussing the very basics of Photoshop graphics & editing. You'll learn how to display and organize a document in Photoshop and navigate through layers, files, and the workspace. You'll also organize your files, add smart objects, edit colors and brightness, correct perspective, adjust the image size, crop and zoom your image, create a composite photo, retouch a picture, add text, and much more! By the end of the book, you'll be confidently editing graphics in Photoshop!